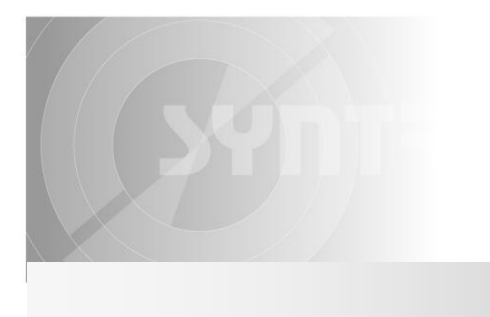

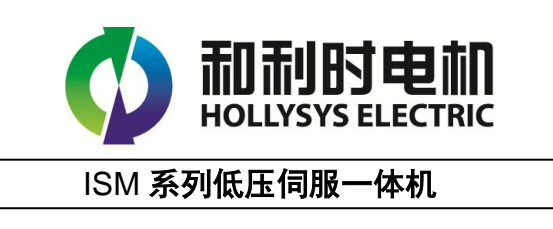

# 高转速、低噪音、低功耗

低压交流伺服一体机将永磁同步低压伺服电机、全数字空间矢量驱动器、以及全新的磁位置检测技术整合成 一体,将连线简化到最少,极大的缩小的整机的尺寸,方便用户使用的同时减轻导线的电磁干扰。基于 32 位 数字处理芯片(DSP)的驱动平台,采用全数字空间矢量算法构建电机控制算法,支持 MODBUS\_RTU 通讯网 络化控制,为多轴组网应用提供简便的实现方式。

## 特 点

- 基于 32 位 DSP 平台全数字交流伺服一体机
- 单组直流供电
- 支持光耦隔离的脉冲、方向控制输入和报警输出
- ◆ R 系列采用 485 总线, 支持 MODBUS\_RTU 协议, 最多挂载 32 个设备
- ◆ C 系列采用 CAN 总线, 支持 CAN-OPEN 协议, 最多 127 个设备,最高 1M 波特率
- 内嵌单轴运动控制功能,支持点到点位置控制、速 度控制、同步周期位置控制及脉冲方向四种模式
- 采用磁场位置检测技术实现转子定向,具有更好的 抗粉尘、抗振动能力

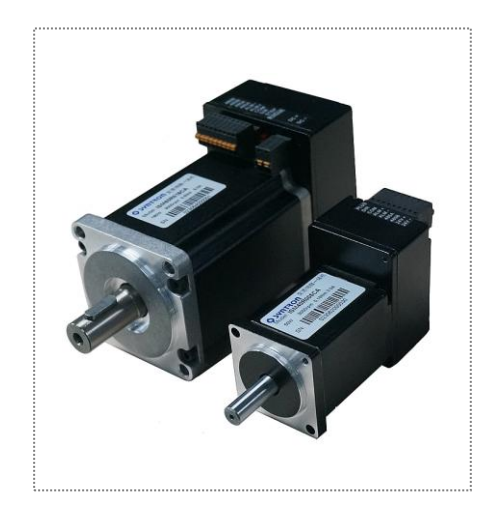

## 电气指标

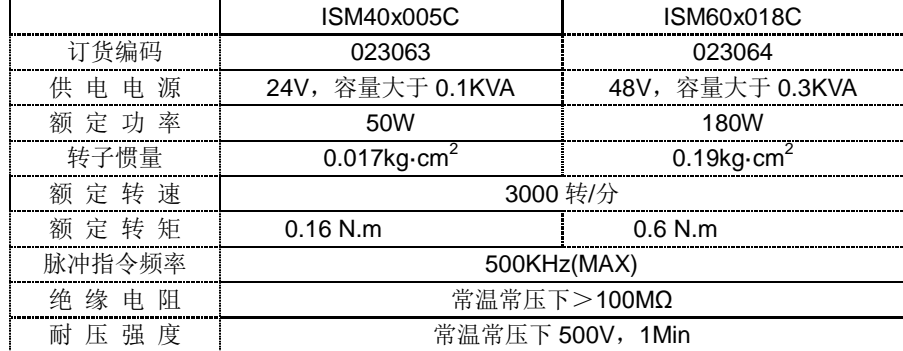

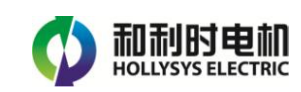

## 使用环境及参数

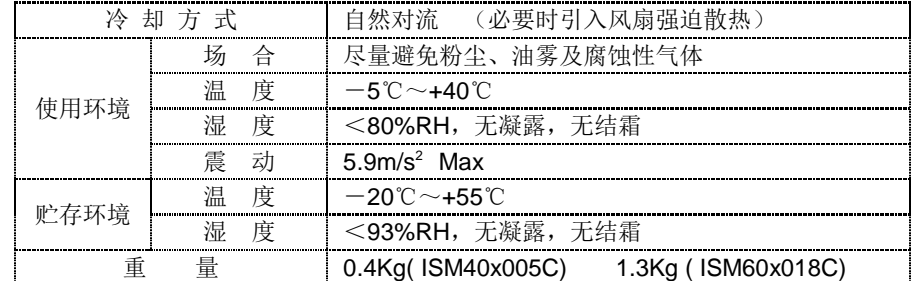

## 型号说明

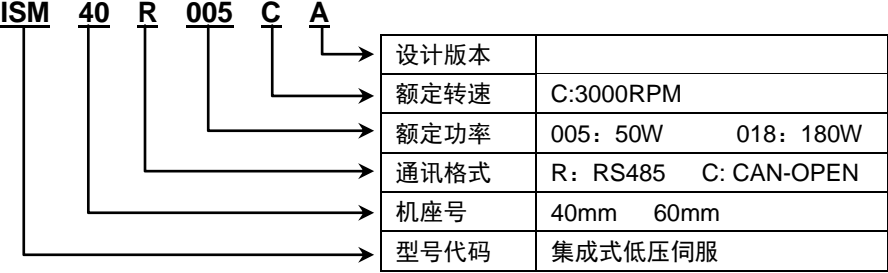

## 接线定义说明

(1)线材使用

一体机采用可插拔式端子进行接线,为提高抗震性端子采用免螺钉的压簧接线,9 芯端子要求使用线径 0.2~0.5 mm<sup>2</sup> 的导线,2 芯电源端子(ISM60)应使用线径 1~1.5 mm<sup>2</sup> 的导线。导线应预先经过冷压接 头整形或镀锡后再行安装使用,避免相邻接线的飞丝引起故障。导线插入端子指定槽孔后应牵拉确认可 靠锁紧。应注意避免导线承受过大的应力和频繁的弯折活动,导线连接端子后可采用注胶方式固定。

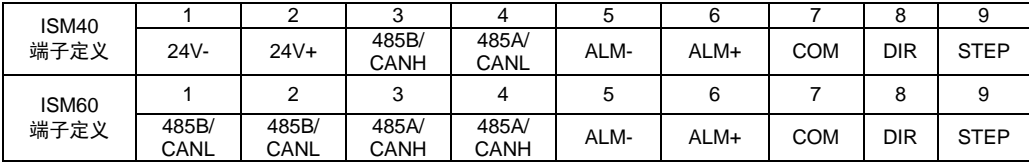

(2)电源采用标准直流稳压电源提供,ISM40 要求 24V(*24V-/24V+*),ISM60 要求 48V(*DC-/DC+*)切勿 反接否则将导致一体机毁损。电源的标称容量应大于电机的最小标称容量(IMS40 不小于 100W / ISM60 不小于 300W),由于电源线流过的电流较大推荐使用较粗的导线(如 ISM40-0.5mm2 /ISM60-1.0mm2), 电源电压偏低会影响电机的功率输出,而电压过高则会导致报警停机。因端子孔径有限多轴应用时应分 别连接电源线为宜,避免串接。

## 注意:一体机受结构空间限制,没有内置泄放控制回路,在回馈能量较大的场合用户请自行安装额外的 泄放模块,控制电源电压在允许的范围。

(3) R 系列一体机基于物理层 485 通讯(485A/485B)采用 MODBUS RTU 协议,出厂默认设定站址为 1, 波特率 115200,可通过通讯修改一体机内部参数,包括电流环、速度环、位置环参数、通讯参数等, 也可以读取当前电机状态。同时内置的单轴运动控制功能也可实现速度和位置自动运行控制,为保证可 靠通讯推荐使用双绞线连接控制器和电机,485 通讯主站的信号地和一体机供电电源地连接可以帮助改

低压伺服一体机 **P2**

善通讯质量,多台组网时可直接采用串联完成链式组网。

- (4)电机温升,一体机的可靠工作温度为 65 度以内。使用载荷过重、或环境恶劣影响电机有效散热将导致 温升提高,当功率单元的内核温度到达摄氏 125 度时,电机会通过端口输出报警信息,如若温度进一步 上升到 150 度将触发自动停机。建议必要时添加额外的辅助散热措施(如风冷)。
- (5)报警输出(*ALM-/ALM+*),参数 F17=0 时配置为报警输出,当一体机出现故障报警时会通过该端口输出 报警信息,端口采用光耦隔离 OC 输出,负载电流不大于 20MA。一体机具备欠压、过压、过流、过热、 过载等报警,由光耦的通断状态来表示电机的报警状态(IMS60同时以红色 LED 指示报警),光耦导通 表示出现报警,可通过通讯查询具体报警信息。
- (6) 位置到达输出(ALM-/ALM+),参数 F17=1 时配置为位置达到输出, 在点到点位置模式下, 当电机运行 结束后端口输出闭合,电机运行过程中端口断开。
- (7)脉冲、方向指令通过光耦共阳方式接收(*PLUS/DIR/COM*),指令采用单脉冲模式,方向端的电平控制 电机的转动方向,脉冲端光耦从关闭到导通被解释为接收到一个有效脉冲。端口采用 5vTTL 电平接口, 当采用其他电平信号连接时应在 PLUS 和 DIR 端外串电阻进行匹配,脉冲端口最高响应频率为 500KHz; 采用脉冲/方向控制电机运行时应注意方向应提前脉冲至少 2us 有效建立。

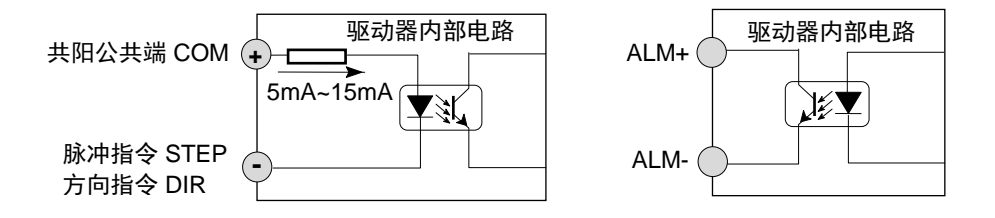

## **RS485** 通讯协议说明

- 通讯传输格式。通讯传输格式为 8 个数据位,无校验,1 个停止位。
- ◆ 出厂默认波特率 115200,支持 9600, 19200, 38400, 57600, 115200。可以通过修改驱动器内部参数 修改,参数修改保存后需要断电再上电才能生效。修改后的波特率请务必有效牢记。
- ◆ 出厂默认站址为 1, 一体机支持站址设置 1~255。站址可以通过修改内置参数改变, 修改后需要保存再 断电再次上电后生效。修改后的站址务必牢记。
- ◆ MODBUS\_RTU 基本数据包格式

站址 Address +功能码 Function(8-Bits)+数据域 Data(N × 8-Bits )+CRC 校验码 Check 16-Bits 数据域双字节时高位字节在前,低位字节在后。

#### ◆ MODBUS RTU 功能码

功能码 **01**,读取线圈的状态

范例: 读地址 0000 线圈(运行/停止控制、双字节)的状态

主站请求:0x01(站址 1byte)+0x01(功能码 1byte)+0x0000(线圈首址 2byte)+0x0001(线圈数目 2byte)+CRC

从站响应:0x01(站址 1byte)+0x01(功能码 1byte)+0x01(字节计数 1byte) +0x00(线圈状态 1byte)+CRC 从站报错: 0x01(站址 1byte)+0x81(功能码 1byte) +0x01(异常码 1byte) +CRC

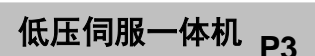

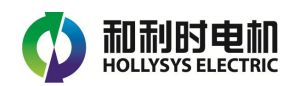

功能码 **03**,读取单个寄存器的状态

范例: 读地址 0001 寄存器(双字节)的状态

- 主站请求:0x01(站址 1byte)+ 0x03(功能码 1byte)+0x0001(寄存器首址 2byte)+0x0001(寄存器数目 2byte)+CRC
- 从站响应:0x01(站址 1byte)+0x03(功能码 1byte)+0x02(字节计数 1byte)+0x55AA(寄存器数据 2byte)+CRC

从站报错:0x01(站址 1byte)+0x83(功能码 1byte)+0x01(异常码 1byte)+CRC

功能码 **05**,修改线圈的状态

范例:修改线圈 0000(运行控制)使电机开始运动

- 主 站 请 求: 0x01( 站 址 1byte)+0x05( 功 能 码 1byte)+0x0001( 输 出 地 址 2byte)+0x0001( 输 出 值 2byte)+CRC
- 从站响应: 0x01(站址 1byte)+0x05(功能码 1byte)+0x0001(输出地址 2byte) +0x0001(输出值 2byte)+CRC

从站报错:0x01(站址 1byte)+0x85(功能码 1byte)+0x01(异常码 1byte) +CRC

- 功能码 **06**,修改单个寄存器
- 范例: 修改地址 0001 寄存器(双字节)的内容
- 主站请求: 0x01(站址 1byte)+ 0x06(功能码 1byte)+0x0001(寄存器地址 2byte)+0x0002(要修改寄存器 的值 2byte)+CRC
- 从站响应: 0x01(站址 1byte)+ 0x06(功能码 1byte)+0x0001(寄存器地址 2byte)+0x0002 (寄存器的值 2byte)+CRC

从站报错:0x01(站址 1byte)+86(功能码 1byte)+01(异常码 1byte)+CRC

- ◆ CRC 校验, 遵循标准规定的要求, 按照指定方法产生 16 位的 CRC 校验码
- 驱动器有两种方式保存参数:

第一种: 通过控制保存参数 IO 线圈寄存器(地址 2) =ON, 驱动器可以保存所有参数, 其中保存参数 状态寄存器(地址: 206)反映驱动器保存参数的状态,值为 0: 保存成功, 1: 正在保存, 2: 保存失 败。

第二种: 通过修改命令寄存器中的保存参数寄存器(参数地址是 15)的值为 1, 驱动器可以保存所有 参数。

◆ 驱动器恢复默认参数。通过修改命令寄存器中的保存参数寄存器(参数地址是 15)的值为 2806, 驱动 器可以重新上电后恢复系统默认参数。

### **RS485** 参数说明

一体机的 MODBUS 通讯地址分为命令寄存器区、状态寄存器区、IO 线圈命令区三个部分。其中命令寄存器 区和 IO 线圈命令区可以通过通讯进行读写,状态寄存器区只能通过通讯进行读访问。下面是各寄存器地址的 定义和说明:

参数生效条件:

条件Ⅰ:参数修改后立即生效

条件II: 参数更改后仅能在电机不运动, 即开始运动 IO 线圈寄存器=OFF 或外部 IO(启动信号) 光耦不导通 时生效

条件Ⅲ:参数更改后仅能在断电重启后

低压伺服一体机 **P4**

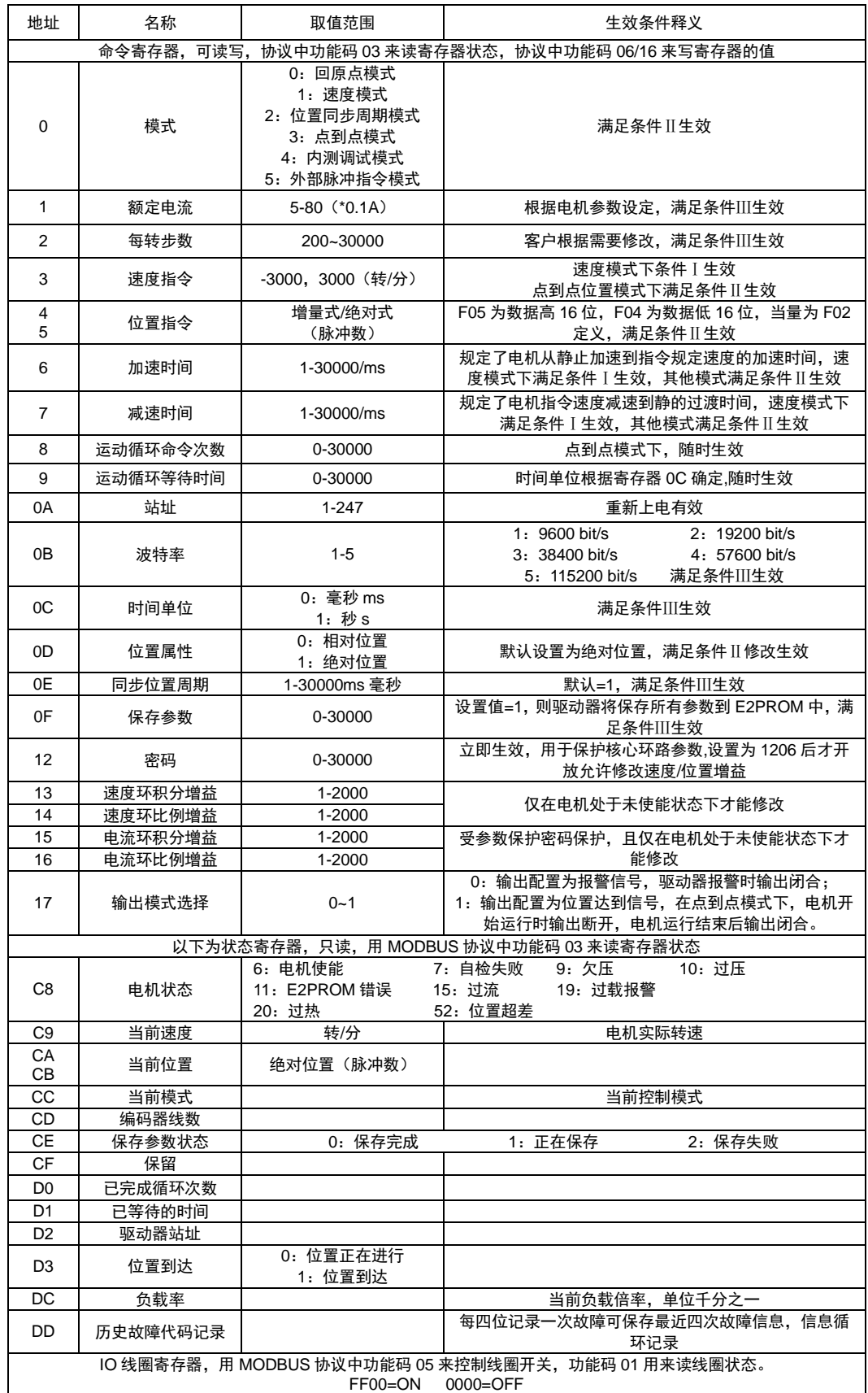

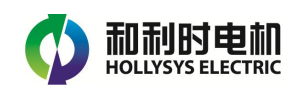

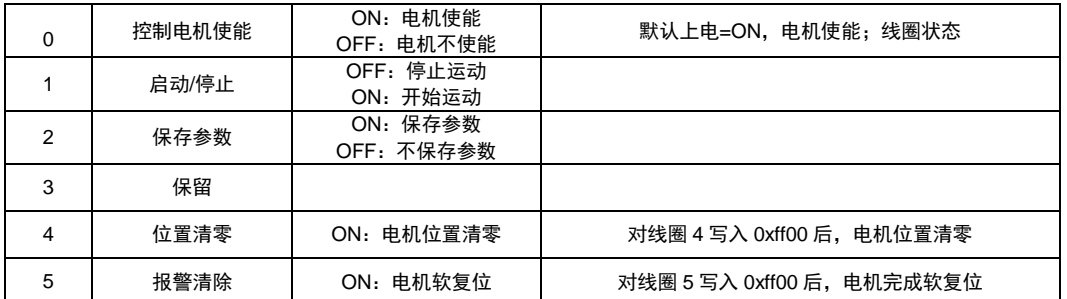

## **RS485** 应用模式范例

#### (**1**)回原点模式 **F00=0**

该模式下电机工作于回原点模式,回原点速度通过参数 F03 设定, F03 为正, 则电机正向找原点, F03 为负值,则电机反向找原点。F06/07 设置找原点运动的加减速时间,参数表示电机从 0 加速到 1000 转 /分需要的毫秒数。正确设置好 F03/F06/F07 参数后,通过通讯设置启动 IO 线圈=0xff00, 启动回原点 动作,此时应将回原点信号接入方向口。在回原点过程中,如果检测到原点信号出现跳变,电机减速停 止,回原点动作结束。

### (**2**)通讯控制速度模式 **F00=1**

首先通讯设置相关寄存器的参数值,再通过控制启动 IO 线圈状态控制电机启动和停车。该模式下电机 将按照指令规定的参数要求持续运行,直到新的停止指令到达。通过修改速度、加速时间、减速时间可 以改变工作的参数,参数修改即时生效。

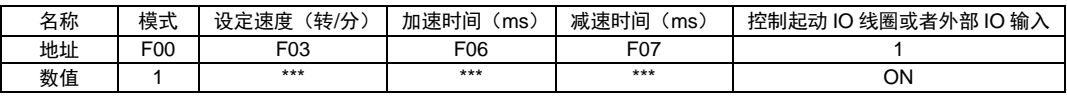

#### (3)同步位置指令模式 **F00=2**

工作模式 2 时一体机可在上位控制器的周期性同步通讯指令控制下完成运动,按照分段实现上位机位置 指令最终拟合所需要的复杂运动曲线,在位置同步周期设定的时间段内,电机将按照平均速度(由位置 指令和同步周期换算得出)完成指令规定的运动距离(没有加减速过程)。

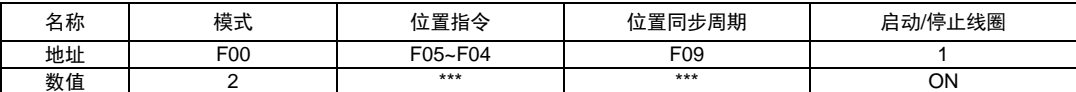

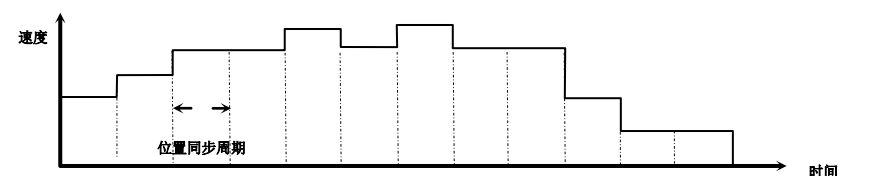

#### (4)点到点位置模式 **F00=3**

工作模式 3 时首先通讯设置相关寄存器的参数值,再通过控制启/停线圈状态来执行,单次点到点完成 后启/停线圈的状态会回复到停止状态以备下次工作。点到点采用梯形波方式执行,由位置指令规定电 机运行的距离相对位置就是以电机当前位置为基准的运行量,绝对位置需要一体机内部参考当前绝对位 置换算运行距离,速度、加速时间,减速时间规定了电机的运行参数,一体机自动计算各分段的实时执 行参数完成规定动作。

低压伺服一体机 **P6**

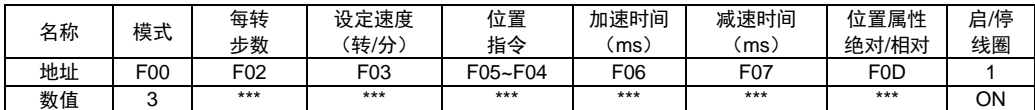

特别说明的是在设置位置属性为"相对"时,可以进一步设置运动循环次数和运动循环(中间)等待时间 来控制进行单方向向循环重复运行。

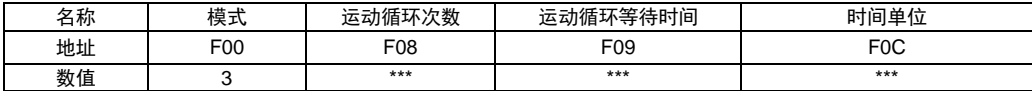

#### (5)脉冲、方向位置模式 **F00=5**

一体机可以接受脉冲口的指令脉冲,按照预先设定的每转步数寄存器和工作模式寄存器的值(F00=5), 脉冲的频率对照电机的转速,方向端的电平则控制电机的运转方向。

### **CANopen** 通讯协议说明

ISMxxCxxx 为支持 CANopen 通讯协议的一体机,可以通过总线设置分辨率、速度、控制电机启停及对电机 运行实时状态监控。

#### (1)通讯波特率设置

默认通讯波特率为 250K 比特/秒, 其他波特率可以通过 SDO 设置对象索引为 2000 子索引 4 (范围 20-1000)的数值,支持的波特率:20K/50K/100K/125K/500K/1000K bit/S。

### 注:用户对通讯波特率的更改必须给驱动器重新上电才可生效。

#### (2)通讯站址设置

出厂默认站址为 1,站址设置可以通过 SDO 设置对象索引为 2000 子索引 3 (范围 1-127)的数值。 注:用户对通讯站址的更改必须给驱动器重新上电才可生效。

#### (3)正常工作模式设置

驱动器支持四种工作模式:

#### ◆ 速度通讯模式 (设置对象 6060=FDh)

该模式下,电机可按指定速度、加减速时间运动。

## 周期位置模式(设置对象 **6060=8h**)

该模式下,上位机通过周期性发送位置指令,从而控制

电机的位置,电机速度时间曲线见右图:

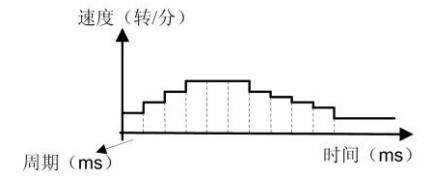

#### ◆ 点到点位置模式(设置对象 6060=1h)

该模式下,上位机通过发送位置指令(相对或者绝对),驱动器根据参数设置,自动按照给定的速度、 加减速时间走到指定的位置。步进电机速度时间曲线见图:

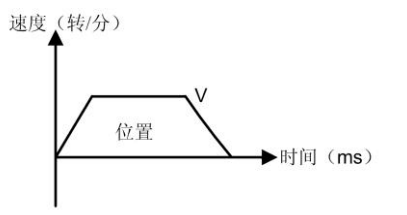

低压伺服一体机 **P7**

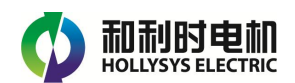

## ◆ 脉冲方向模式(设置对象 6060=F8h)

该模式下,上位机通过发送脉冲和方向信号控制电机的旋转。

其他详细内容参见 **CANopen** 通讯手册和相应的 **EDS** 文件。

安装尺寸

## **ISM40X005C**

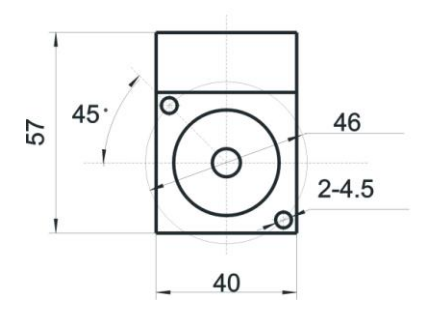

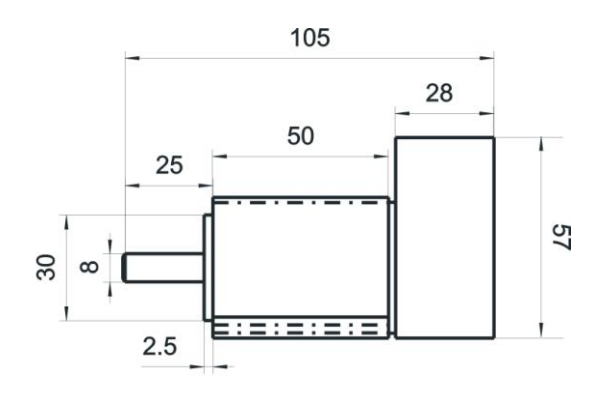

**ISM60X018C**

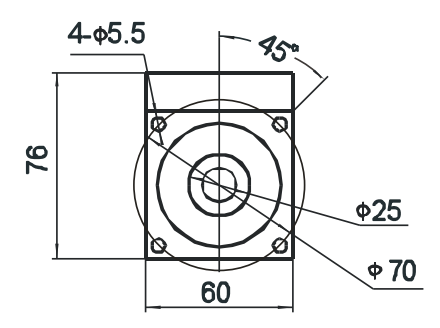

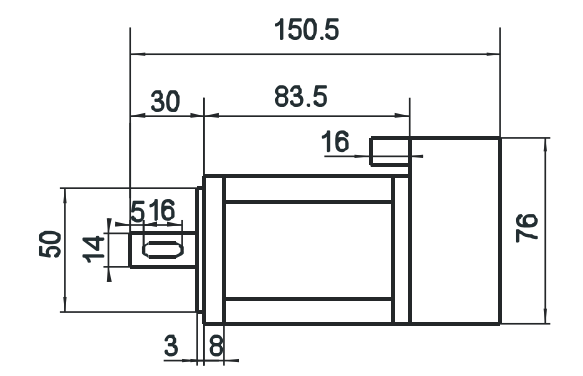

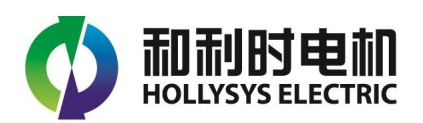

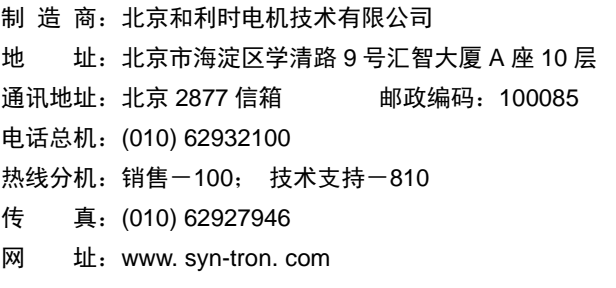

南京办事处:(025) 84293632/37/52/53 深圳分公司:(0755) 26581960/61/62

> 内容如有更改, 恕不另告. 2207 by Hollysys Electric 07/2022